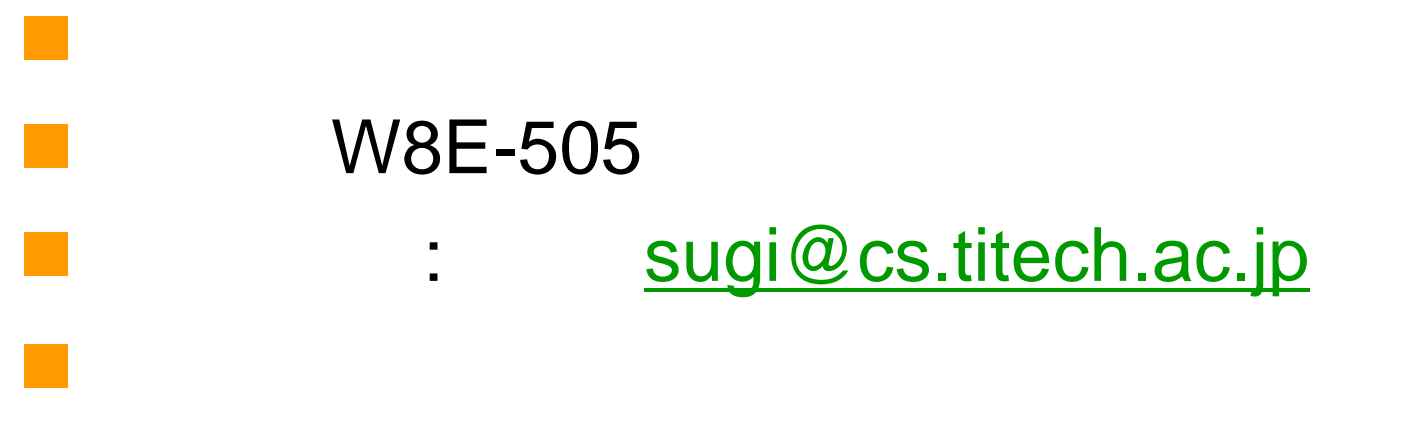

http://sugiyama-www.cs.titech.ac.jp/~sugi/

## (uniform distribution of continuous type)  $f(x) = \begin{cases} \frac{1}{b-a} & ( \text{ for } a \leq x \leq b) \\ 0 & ( \text{ otherwise } \end{cases}$  $\blacksquare$   $(a,b)$  $U(a,b)$  $f(x)$  $\overline{b-a}$  $\overline{x}$  $\boldsymbol{b}$  $\overline{a}$

# $\mathbb{R}^n$  $\mathbb{R}^n$  $\mathcal{L}_{\text{max}}$  $\mathbb{R}^n$

 $\mathbb{R}^n$ 

$$
F(x)
$$
  
\n
$$
F(x) = P(X \le x) = \int_{-\infty}^{x} f(u)du
$$
  
\n
$$
\{u_i\}_{i=1}^{n} (0,1)
$$
  
\n
$$
u_i \sim U(0,1)
$$
  
\n
$$
u = F(x)
$$
  
\n
$$
x_i = F^{-1}(u_i)
$$
  
\n
$$
\{x_i\}_{i=1}^{n} F(x)
$$

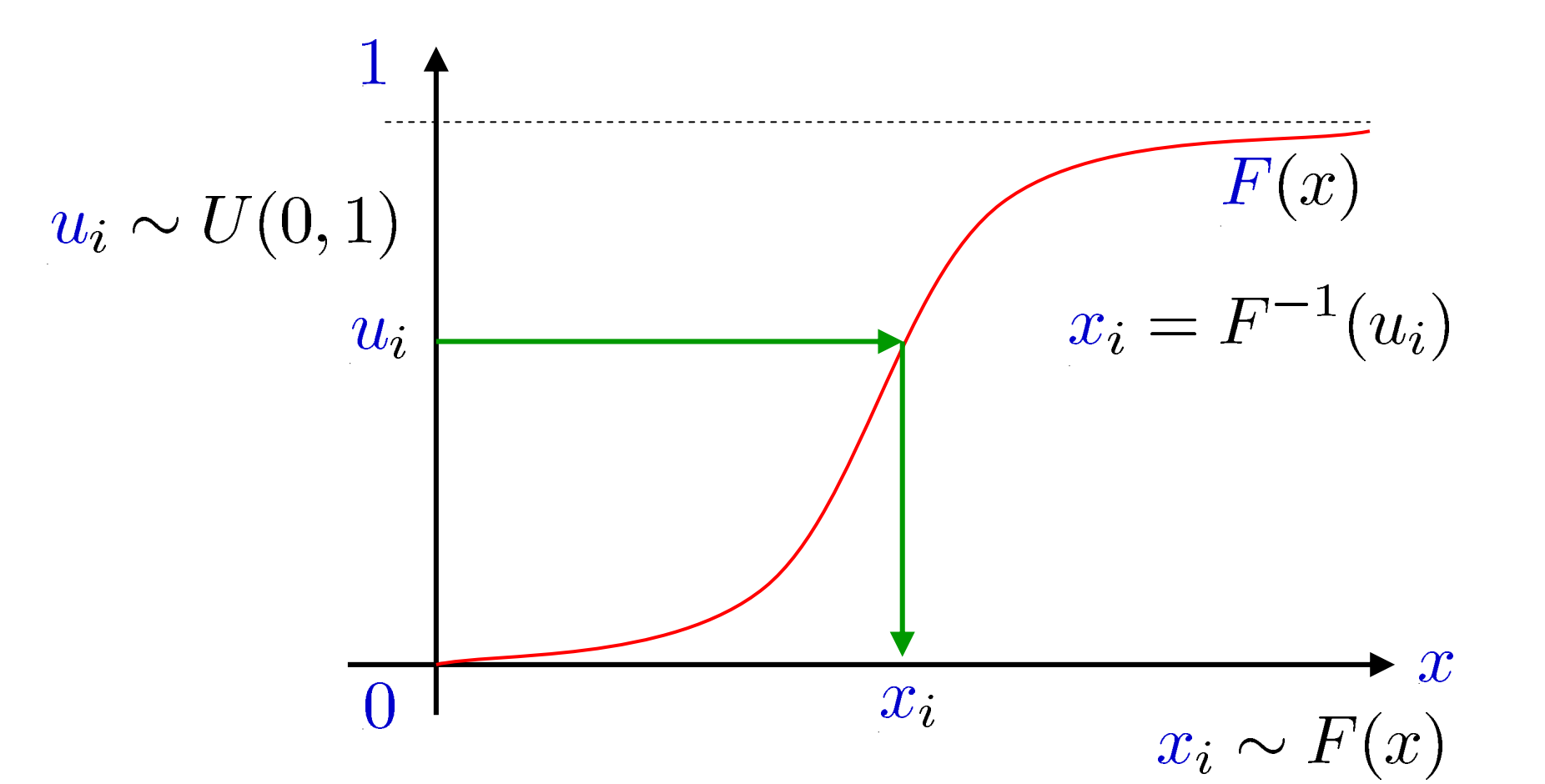

 $P(x_i \leq c) = F(c), \forall c$  $P(x_i \leq c) = P(x_i < c)$  $= P(F^{-1}(u_i) < c)$  $x_i = F^{-1}(u_i)$  $= P(u_i \leq F(c))$   $a < b \Rightarrow F(a) \leq F(b)$  $= P(0 \le u_i \le F(c))$  $u_i \sim U(0,1)$  $= F(c)$  $F(x)$  $F(b)$  $F(a)$  $\boldsymbol{b}$  $\overline{a}$ 

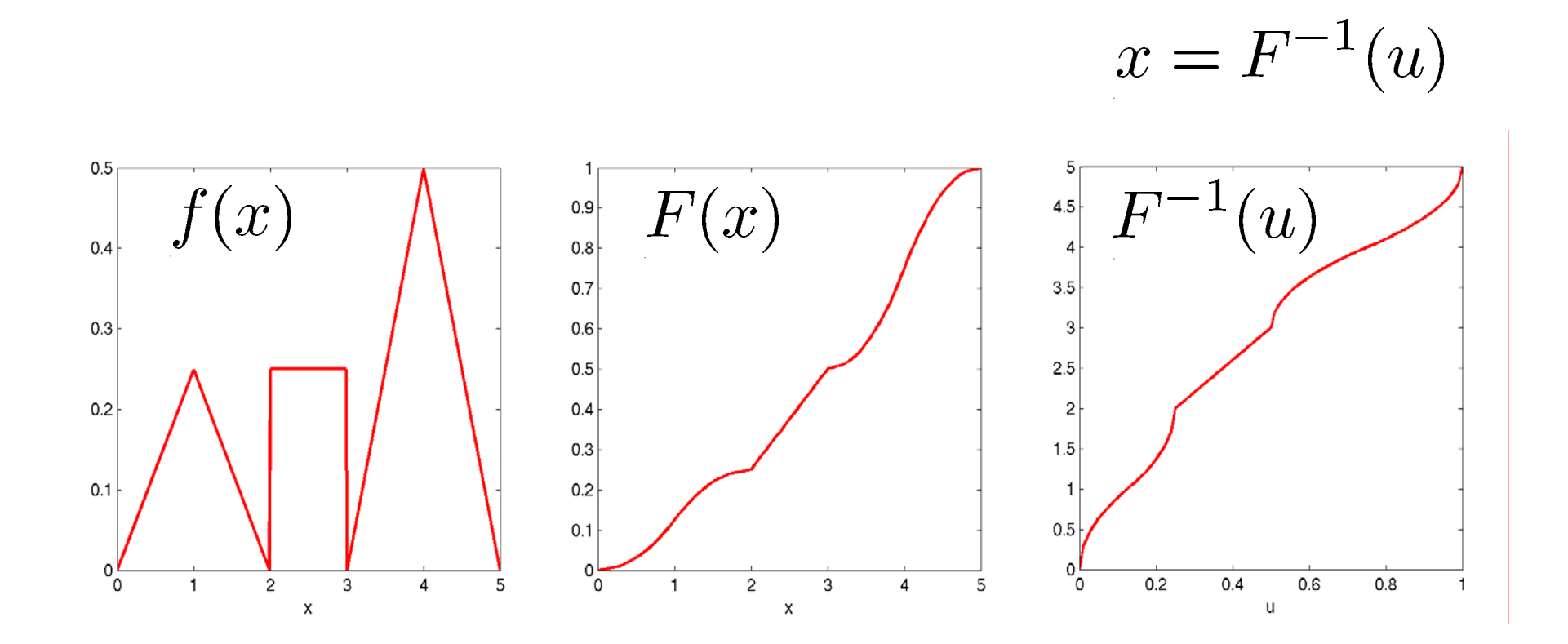

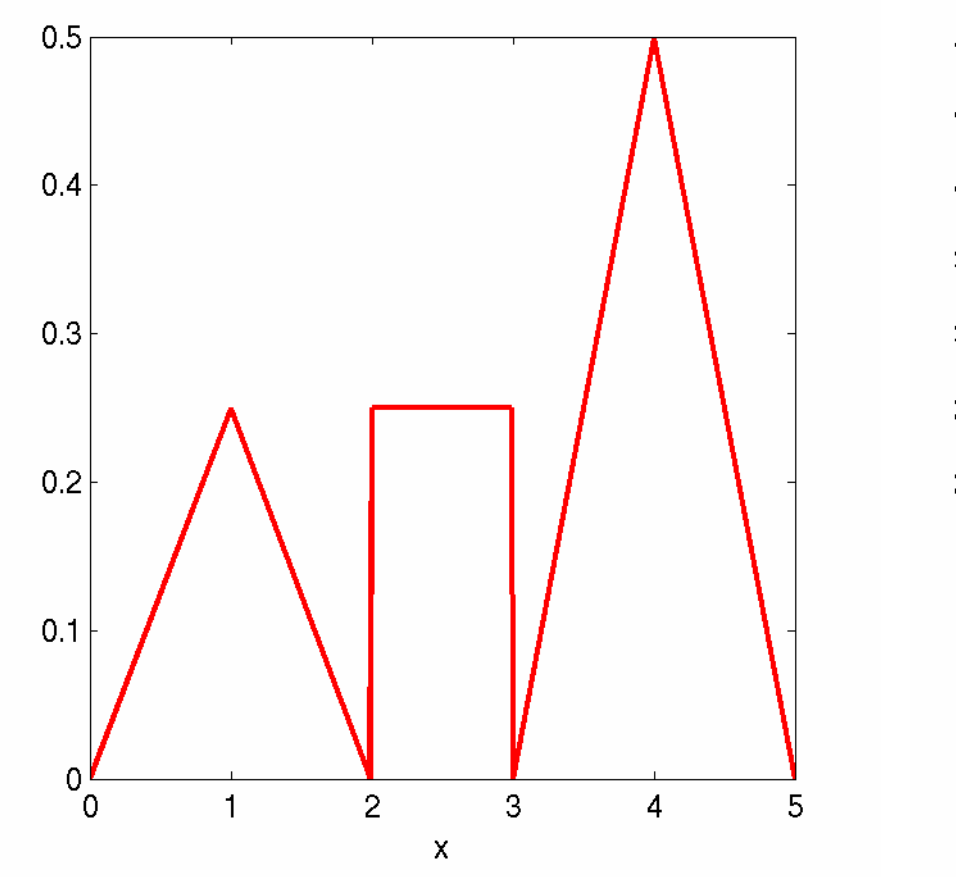

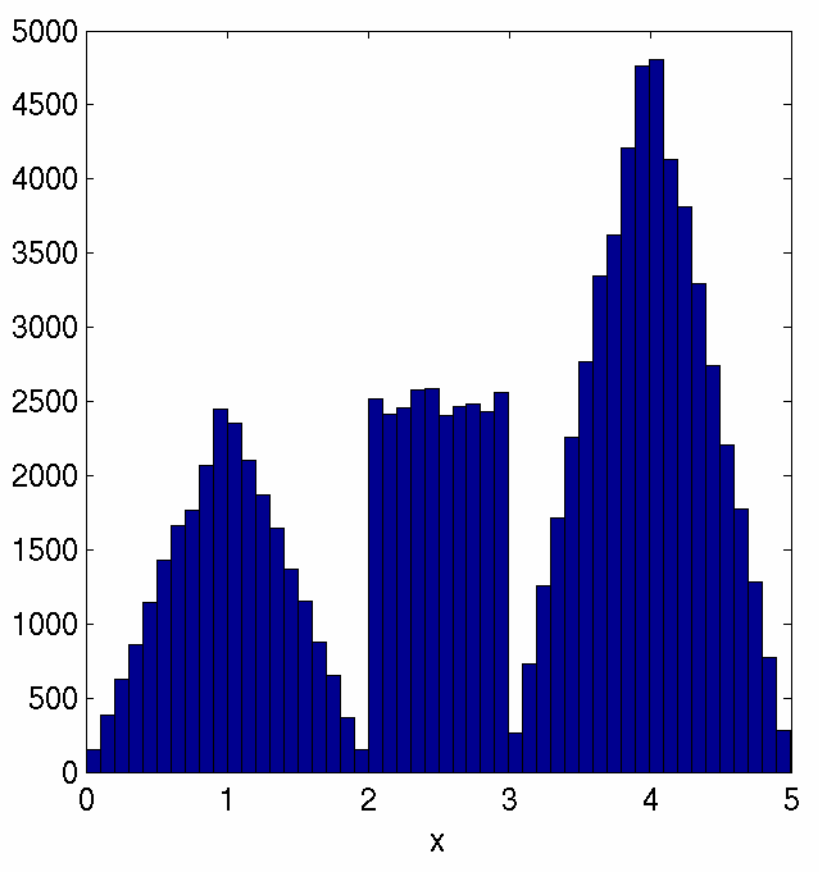

### $[a, b]$  $f(x)$   $v \leq f(u)$  $\overline{u}$

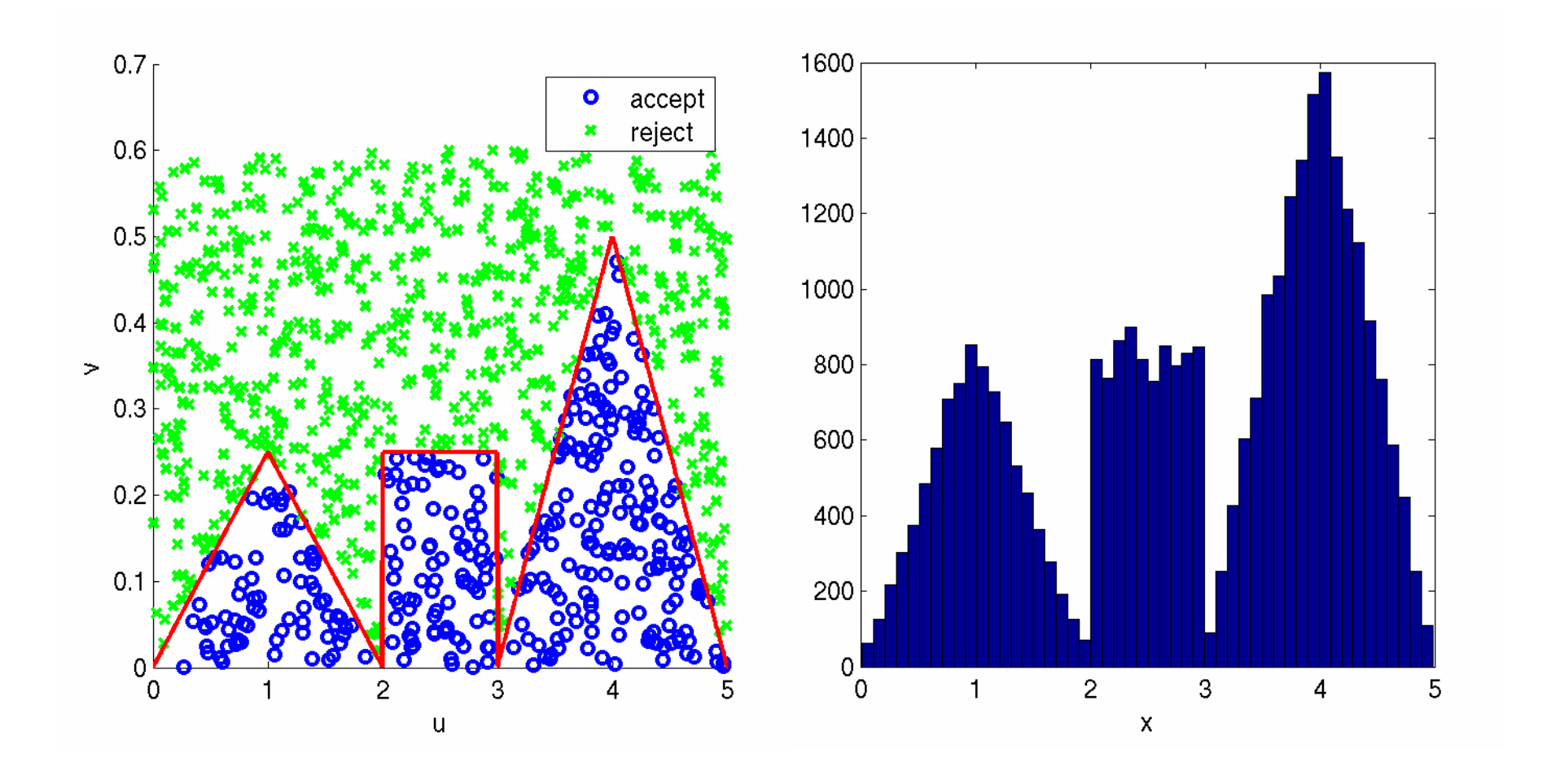

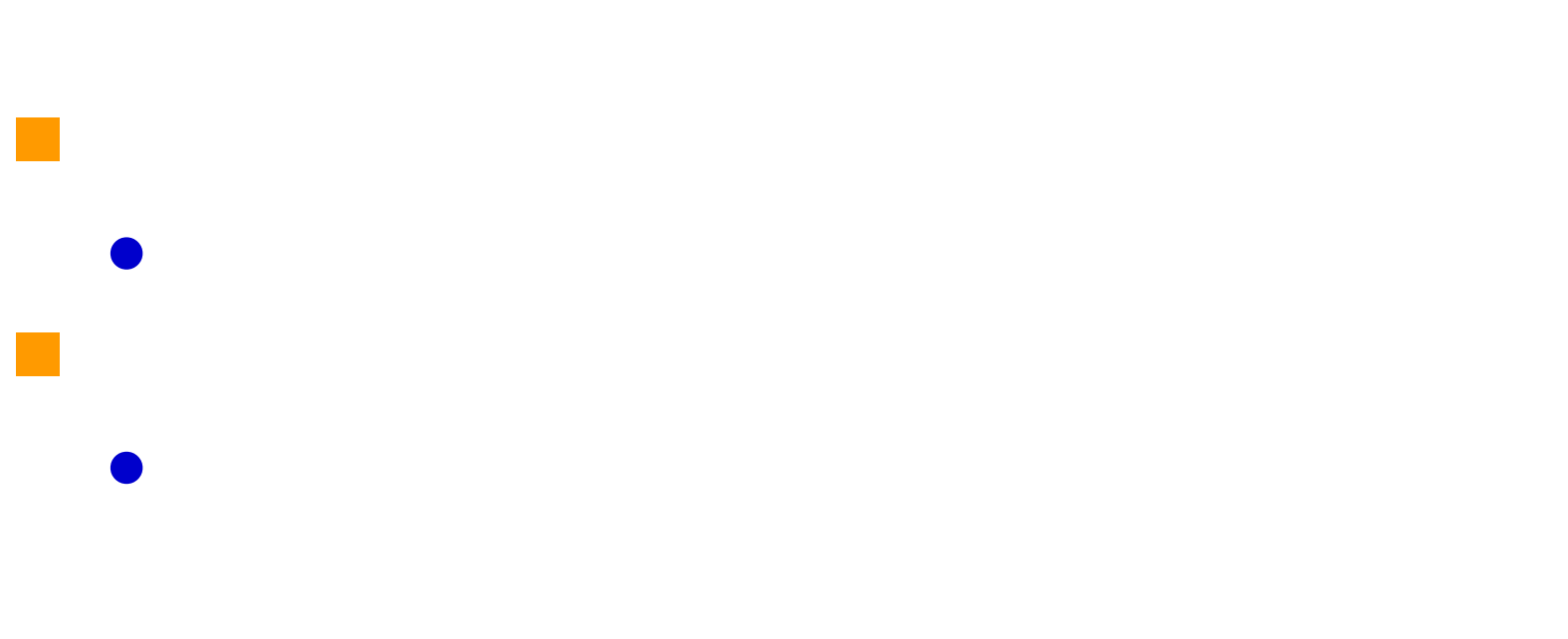

 $\bullet$ 

$$
f(x) = \begin{cases} \frac{1}{4}x & 0 \le x < 1\\ \frac{1}{2} - \frac{1}{4}x & 1 \le x < 2\\ \frac{1}{4} & 2 \le x < 3\\ -\frac{3}{2} + \frac{1}{2}x & 3 \le x < 4\\ \frac{5}{2} - \frac{1}{2}x & 4 \le x \le 5 \end{cases}
$$

, and the contract of the contract of  $\mathbf{y}$ 

$$
F^{-1}(u) = \begin{cases} \sqrt{8u} & 0 \le u < \frac{1}{8} \\ 2 - \sqrt{2 - 8u} & \frac{1}{8} \le u < \frac{1}{4} \\ 1 + 4u & \frac{1}{4} \le u < \frac{1}{2} \\ 3 + \sqrt{-2 + 4u} & \frac{1}{2} \le u < \frac{3}{4} \\ 5 - \sqrt{4 - 4u} & \frac{3}{4} \le u \le 1 \end{cases}
$$

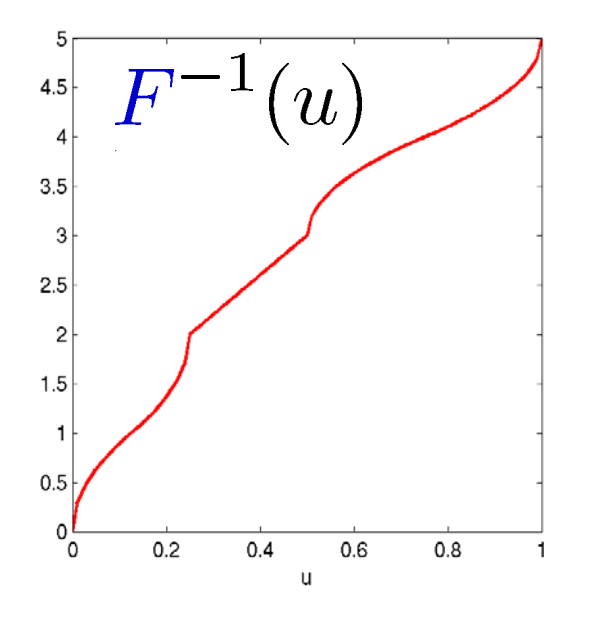

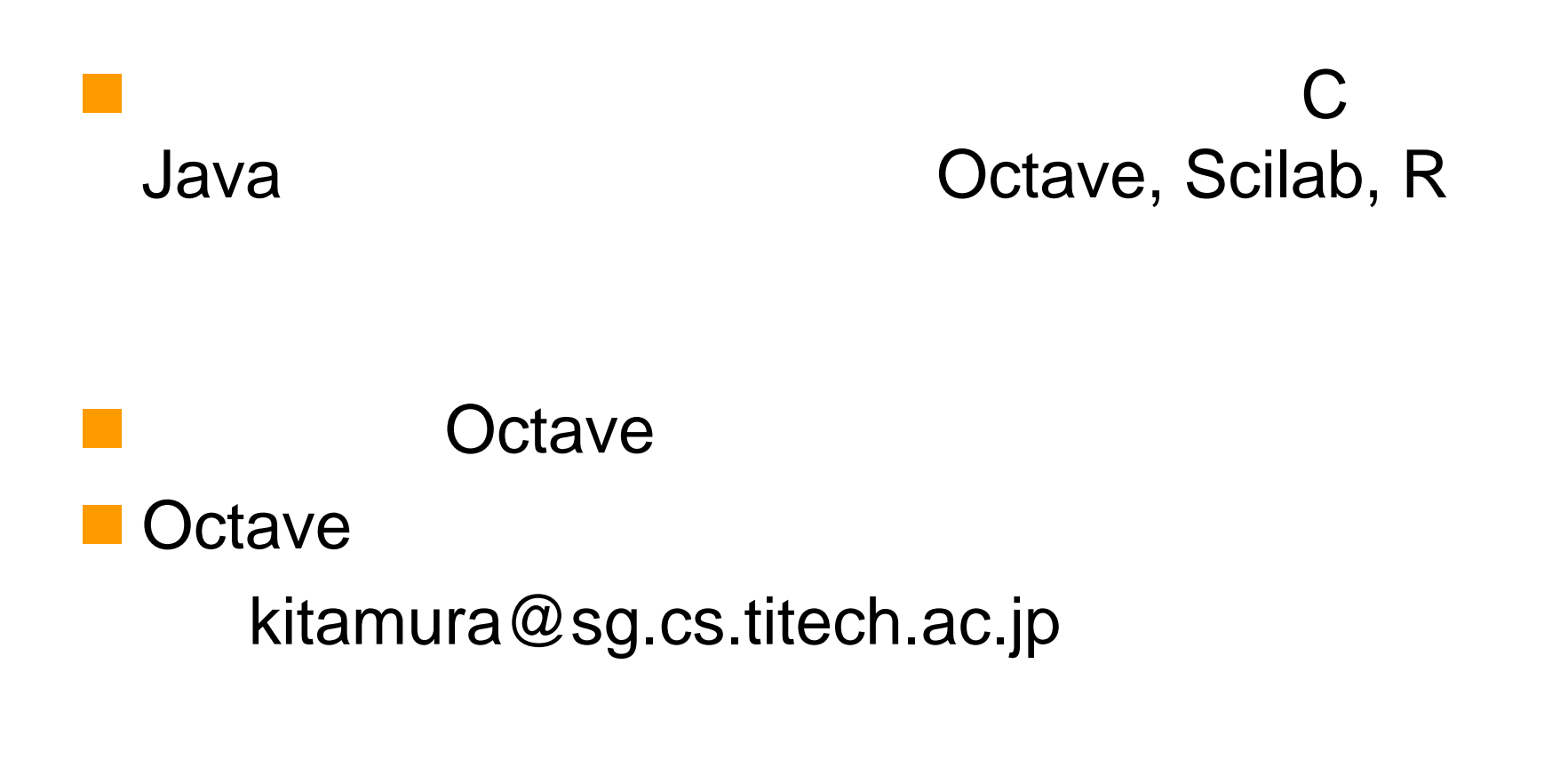

Octave: http://adlib.rsch.tuis.ac.jp/~akira/unix/octave/index-j.html Scilab: http://www.geocities.jp/rui\_hirokawa/scilab/

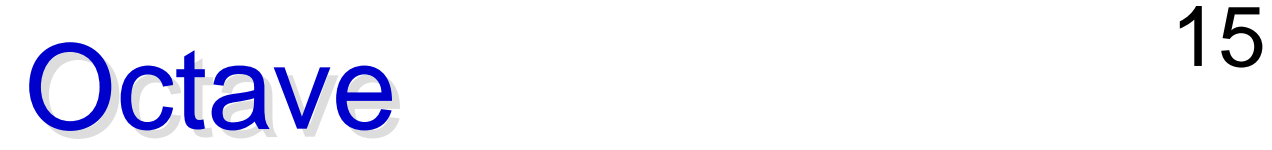

http://www.gnu.org/software/octave/

- 1. clear;
- 2. n=10000;
- 3. u=5\*rand(n,1);
- 4. v=0.6\*rand(n,1);
- 5. flag= $(v \le f(u))$ ;
- 6. clg();
- 7. axis('auto');
- 8. gset xlabel "x"
- 9. gset nokey 10.hist(u(flag==1),5 0);
- 11.gset terminal postscript eps color
- 12.gset output "hist\_rej.eps"
- 13.replot;
- 1.clear;
- 2. n=10000;
- 3. x=linspace(0,5,n);
- 4. y=f(x);
- 5. u=5\*rand(n,1);
- 6.  $v=0.6*rand(n,1);$
- 7. flag=(v<=f(u));
- 8. clg();

M.

- 9. hold on
- 10.axis([0 5 0 0.75]);
- 11.gset xlabel "u"
- 12.gset ylabel "v"

13.gset key 4,0.7 14.gset key box 15. plot(u(flag==1), $v$ (flag== 1), 'bo ;accept;'); 16. plot(u(flag $\sim=1$ ), v(flag $\sim=$ 1),'gx ;reject;'); 17.plot(x,y,'r-');

- 18.gset terminal postscript eps color
- 19.gset output "rejection.eps"
- 20.replot;
- 1.function  $y=f(x)$
- 2.y=zeros(size(x));
- 3. flag= $(0 \le x \& x \le 1)$ ;
- 4. y(flag)=0.25\*x(flag);
- 5. flag= $(1 \le x \& x \le 2)$ ;
- 6. y(flag)=- 0.25\*x(flag)+0.5;

7. flag=(2<=x & x<3);

f.m

- 8. y(flag)=0.25\*ones(size  $(x(\text{flag}))$
- 9. flag= $(3 \le x \le x \le 4)$ ;
- 10. y(flag)=0.5\*x(flag)- 1.5;
- 11. flag=(4<=x & x<=5);
- 12. y(flag)=  $-0.5$ \*x(flag)+2.5;
- 13.endfunction
- 1. clear;
- 2. n=10000;
- 3. u=rand(1,n);
- 4. x=Finv(u);
- 5. clg();
- 6. axis('auto');
- 7. gset xlabel "x"

 $\mathcal{L}_{\mathcal{A}}$ 

8. gset nokey

- 9. hist(x,50); 10.gset terminal postscript eps color 11.gset output "inverse.eps"
- 12.replot;
- 1. clear;
- 2. n=10000;
- 3. u=linspace(0,1,n);
- 4. x=Finv(u);
- 5. clg();
- 6. axis('auto');
- 7. gset nokey

 $\mathcal{L}_{\mathrm{eff}}$ 

8. plot(u,x);

- 9. gset terminal postscript eps color
- 10.gset output "Finverse.eps"
- 11.replot;

Finv.m

- 1.function  $x=Finv(u)$
- 2. x=zeros(size(u));
- 3. flag= $(0 \le u \le u \le 1/8)$ ;
- 4.x(flag)=sqrt(8\*u(flag));
- 5. flag= $(1/8< u < 1/4)$ ;
- 6. x(flag)=2-sqrt(2- 8\*u(flag));
- 9. flag= $(1/2<$ =u & u $<$ 3/4); 10.x(flag)=3+sqrt(4\*u(flag)- 2);
- 9. flag= $(3/4 \le u \le u \le -1)$ ; 10. x(flag)=5-sqrt(4- 4\*u(flag));
- 11.endfunction
- 7.flag= $(1/4 < = u 8 u < 1/2)$ ;
- 8. x(flag)=1+4\*u(flag);

### $Size(x): x$  $(x)$  size(x) (, )

 $\times$ 

### **zeros(size(x)): x**

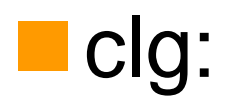

# **T**rand(n, 1): n 1 **gset xlabel "u" : The Contract Contract Contract Contract Contract Contract Contract Contract Contract Contract Contract Contract Contract Contract Contract Contract Contract Contract Contract Contract Contract Contract C** axis('auto'):

### **gset terminal postscript eps color**

eps

:

#### **Filag**

flag= $(0 \le x \& x \le 1);$ y(flag)=0.25\*x(flag);

flag= $(1 \le x \& x \le 2)$ ; y(flag)=-0.25\*x(flag)+0.5;

```
x
y(flag)=0.25*x(flag);
                x
y(flag)=-0.25*x(flag)+0.5;
```
### **plot:**

flag=(v<=f(u)); plot(u(flag==1),v(flag==1), 'bo ;accept;');

$$
(v\leftarrow f(u))
$$

accept

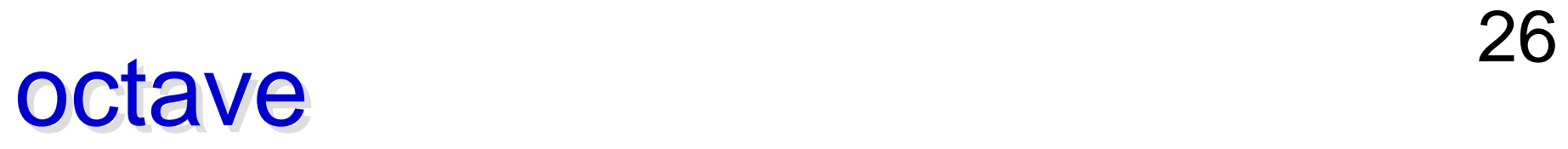

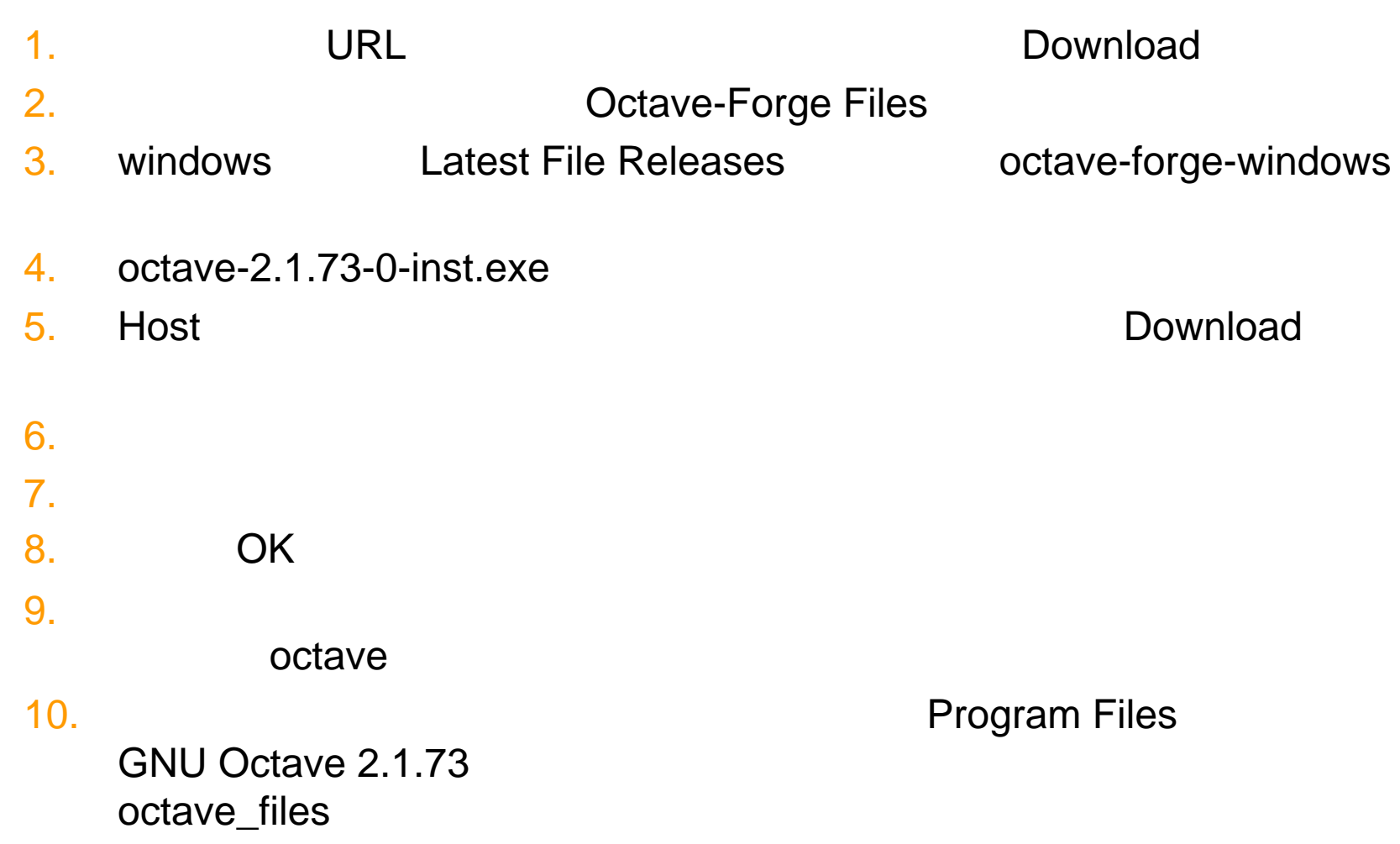

#### 11.

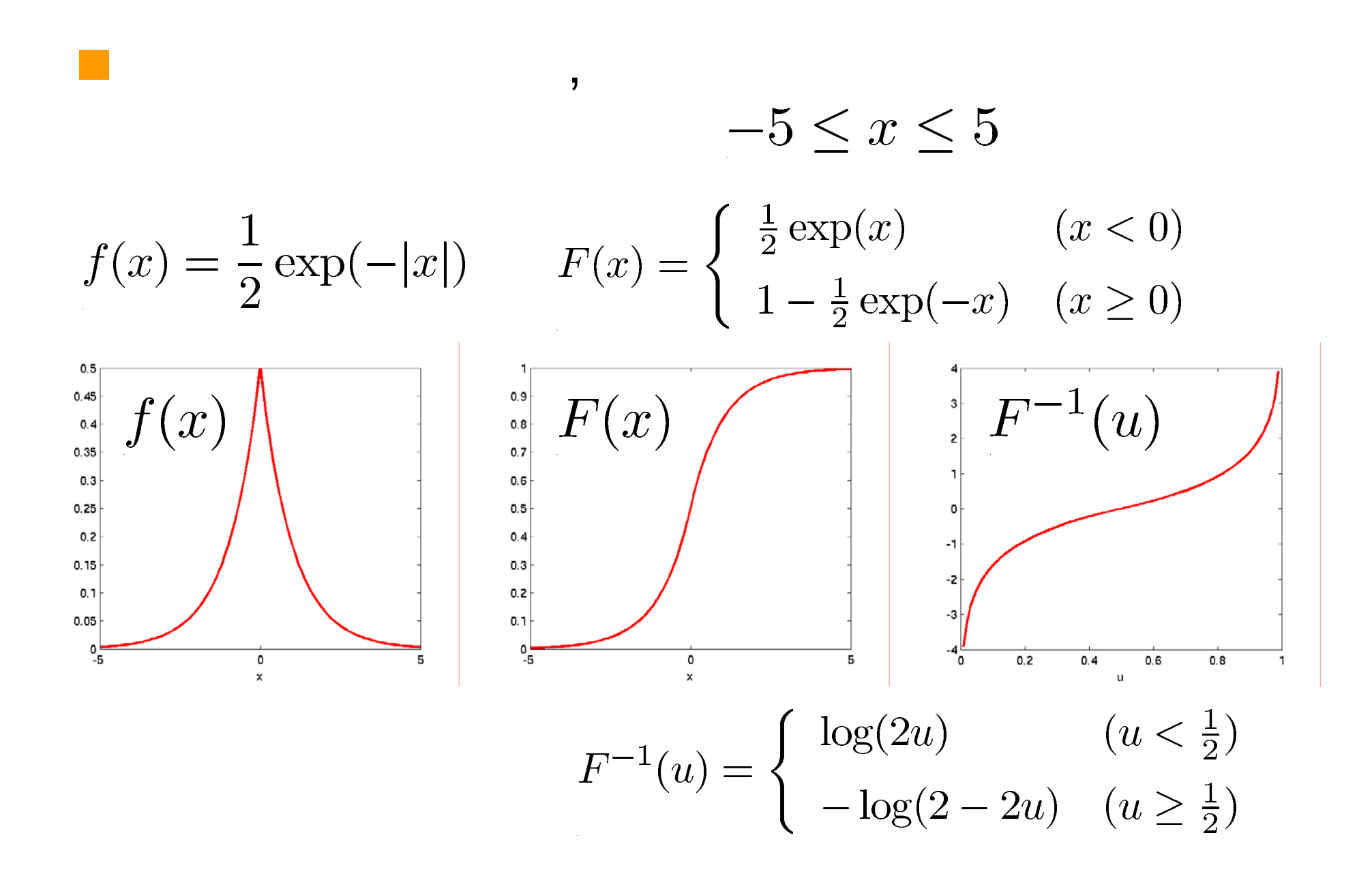

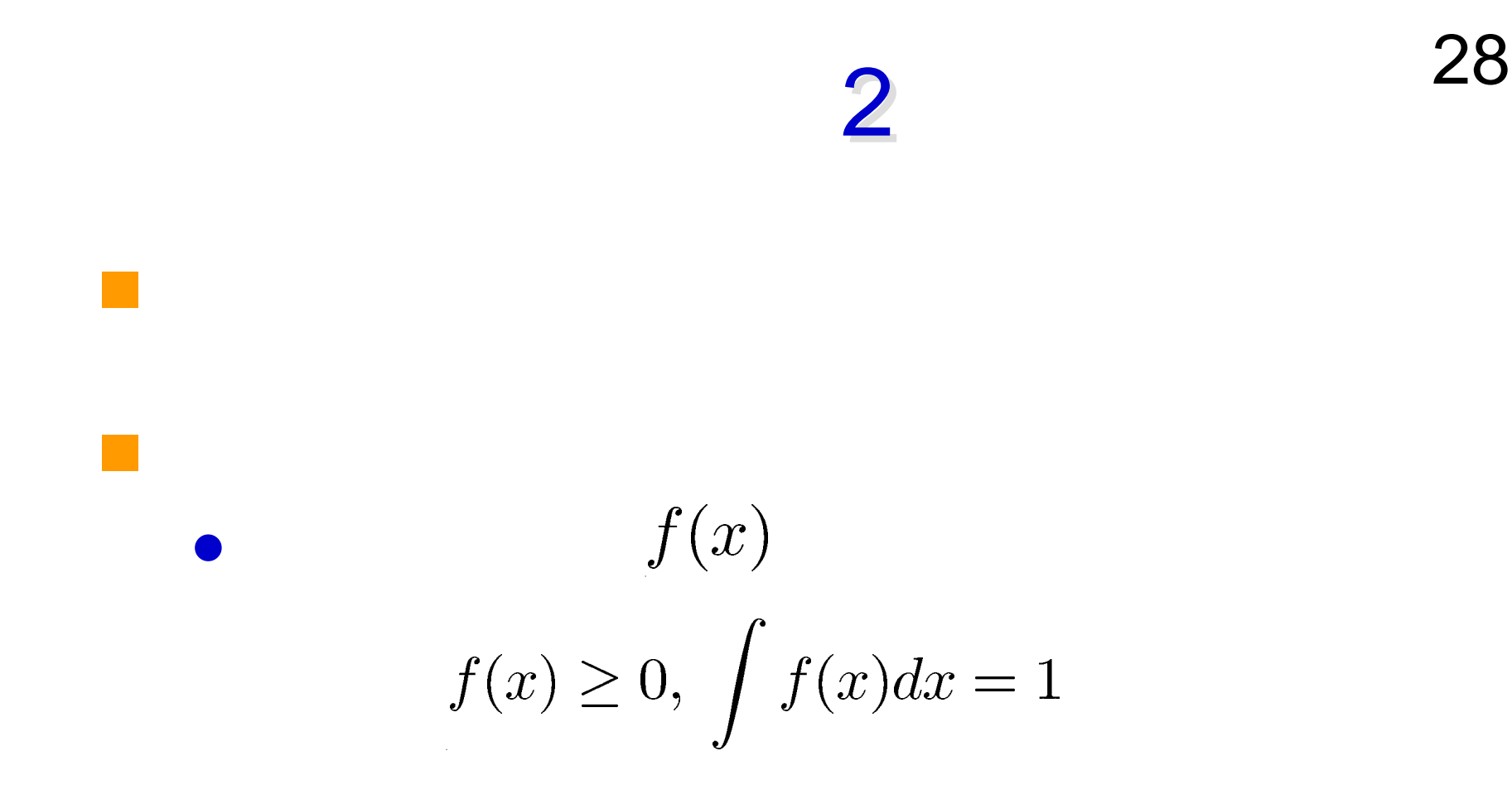

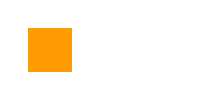

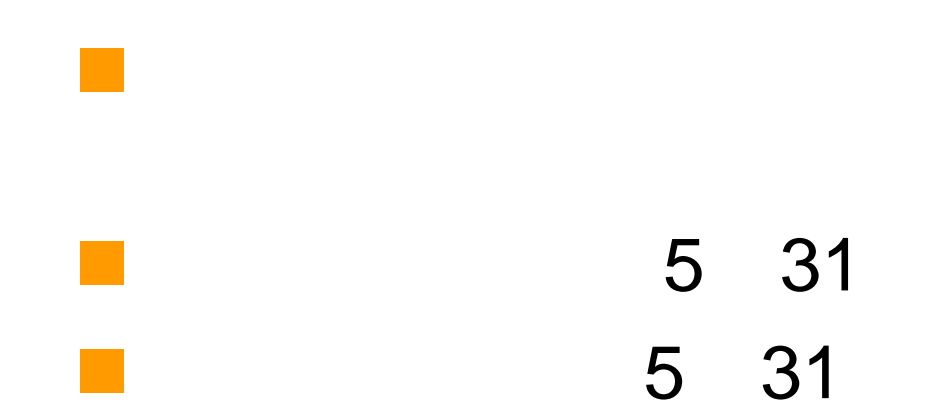